#### **Topaz Labs Find software Here**

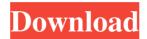

### Topaz Labs Photoshop Cs6 Plugins Bundle Free Download Crack License Key Full

\*\*\*Histogram:\*\* An image's \_histogram\_ is a graph that represents its color. Each number represents a different color, and the dark area in the middle represents shadows and white areas represent highlights. The histogram is a valuable tool to determine if your lighting or camera is giving you the correct exposure. \*\*\*Layer:\*\* A layer enables you to apply different elements or tools to a photograph in an organized way. After you build a layer, you can change the intensity of the color or add other objects or tools. You can also add filters or effects to a layer to make it stand out from the background or other layers. Layers come in several types, such as regular, adjustment, adjustment layer, and mask. \* \*\*Mask:\*\* Masking enables you to make changes to a layer's underlying area, or \_underpainting,\_ allowing you to overlay a different image or color in that area. \* \*\*Navigation panel:\*\* This tool enables you to move, scale, rotate, or distort images. Use the navigation panel to translate, zoom, crop, or rotate layers. You can also customize many of the tools found in the toolbox to fit different needs. \* \*\*Tabs:\*\* The tabs enable you to access various layers, tools, and features. The tabs have several categories, such as layer, adjustment, mask, and blend. You access tools and features with the tabs by scrolling over the tool buttons or by clicking the arrow at the top of the screen. The more tools and functions you use, the more tabs you need. \* \*\*Toolbox:\*\* The toolbox contains a collection of drawing tools such as lasso, marquee, and paintbrush that enable you to create and edit an image. In order to use Photoshop effectively, you need to learn a few things about it. ## Making Your First Photo Photoshop is a tool for creative people. It's not one you can teach yourself to use, but it's simple enough that you can figure out most of the basics by experimenting. Consider this your crash course in how to use Photoshop.

#### **Topaz Labs Photoshop Cs6 Plugins Bundle Free Download Free Download**

This is a beginner's guide to Photoshop on OS X. Jump to the section you need: Controlling Photoshop Elements Click the Photoshop icon on the dock. Photoshop Elements opens and takes up the entire window. The icons for opening and closing the app are located on the right of the app. The View, Edit and Window menus are in the top menu bar. The Window menu is generally unclickable. There are two ways to control Photoshop Elements: using trackpads or using your mouse. Using a mouse If you are an experienced photographer or graphic designer, then you can rely on the keyboard for the rest of the keyboard shortcuts. If not, or if you prefer using a mouse, then read on. The mouse There are nine mouse buttons: 2, 4, 6, 7, 8, and 9, provide extra buttons. Provide

additional navigation controls. Mouse buttons are located on the top left side of the mouse. Click the left mouse button to open the tool palette, with tools used to select, shape, fill, manipulate and more. The left click on the Touch Bar is also used to open the tool palette. Left-click in the picture area to place the tool where you left your mouse. Once you are in the image, you can control the tool as described in the next section. The buttons are labelled with what they represent. The right click is used to zoom in and out of the image, using the zoom tool to provide an enlarged view of the image and the window. Click and drag to enlarge the window. To exit the application, click the red "X". Rotating and moving images Click and hold on the image and drag it to where you want. Add or remove an image Create a new image. Click on the plus sign in the top left corner to add an image. Select an image from your hard disk or the web. Reduce the size of an image. Click on the three-point-asterisk tool. Click and drag a selection box across an image to reduce its size. Add crop guides. Click on the crop guides. Click on the crop guides to add them to the selection box. Click on the crop guides to remove them from the selection box. Multiple select 05a79cecff

## Topaz Labs Photoshop Cs6 Plugins Bundle Free Download Crack+ Download 2022 [New]

#Fig3){ref-type="fig"}).Fig. 3Optical scan and chemiluminescent image of the TFF-12 µm PSi-DTP plates. \*\*a\*\* Optical (optical black: wavelength 780 nm, red: wavelength 575 nm) and \*\*b\*\* chemiluminescence images of TFF-12 µm PSi-DTP plates after detection with Cascade Blue-594-staining and the chemiluminescent image of one parallel sample at the same position as in the optical image Although the signals from three independent parallel samples of the same sample are used to generate a chemiluminescent image of the sample, the absolute maximum of light emission is in the range of 1--2 photons per image and it is very similar to what is obtained from TFF-polystyrene plates (microplates printed with TFF-polystyrene black polymer). The actual sample signals are easily lost in the background signal and therefore do not contribute to the final signal. The 2D-position of the sample is determined with a coordinate measuring instrument (CMM-7500, Mitutoyo Corp.). We chose the parallel optical scan approach over the conventional optical slice-image method^[@CR27]^, since we obtain the 2D-positions at the same time as in the optical slice-image method and for the same position on the surface of the sample. Consequently, the same in-plane placement can be achieved at the same time and it does not require the substantial out-of-plane adjustments in the optical slice-image method^[@CR27]^. The resolution of the 2D-imaging is limited by the optical resolution of the system, but the basic 2D-position resolution can be in the sub-micron range. This should be sufficient to measure the surface of a polymeric microplate, where the sample usually is at a distance of less than 1 mm from the sensor. The optical resolution is better than 10 µm, which allows the detection of nanoparticles less than 50 nm. For the polystyrene-coated microplates, we perform a second optical scan in fluorescence mode at a different wavelength ( $\lambda = 655$  nm) to select the position of the sample, since only a small percentage of the light emitted by the dye-stained sample is collected

### What's New in the Topaz Labs Photoshop Cs6 Plugins Bundle Free Download?

It is also not necessary to remind or reassert the obvious: Manipulators are only useful if they are truthful. If the goon squad is only producing propaganda and not facts, then it cannot be used to prevent problems. When Murdoch and Fox conspire to conceal his corporate dirty laundry and destruction of significant journalistic projects, it is no use. The people who pay the wages of those morons and the people who provide the goods and services for Murdoch's enterprises should be able to see that their interests are different from Murdoch's. When they stop swallowing the Kool Aid, when they refuse to go along with government-subsidized crimes, they have a chance to break the hold that Murdoch and Fox have over them. It is hard to exaggerate how calamitous the world would be without a free press, without newspapers, without major television and radio stations, without independent journalists and thinkers. It would be a very bleak place indeed. There is no one who would not be worse off. It will never happen. There are people who try to make that happen for ideological reasons, and they are fiendish and dangerous. Their kind of selfish nihilism is the ultimate bad faith, the ultimate attempt to "unproblematically" lie to people, to get away with murder in more literal ways. Murdoch would never get away with murder, even without the protection of the state, the police, the courts, the government, the media, or the Congress. Short of civil war, there is nothing the United States government can do, nothing that can force news organizations or any other business to survive. The free market for books, publications, radio, and television will never be good enough to sustain a first-class national newspaper. Nobody will have the resources to sustain a first-rate newspaper, especially one in the New York metro area. The free market's answer to most of the problems created by the big companies is to consolidate what can be consolidated, to break the business into pieces that can be managed locally by people who are familiar with it. The monopolies of

the world do no such thing. They just disintegrate as they try to force their way into whatever small niche they want to inhabit, and they fall into disrepute, along with the people who allow them to get away with murder. In the United States, the single most effective place to counter the influence of those murderous monopolies is within every town and county. If

# **System Requirements:**

Minimum: OS: Windows 7, Vista, or XP Processor: Intel Pentium 4 2.4 GHz (or better) Memory: 2 GB RAM Graphics: DirectX 9.0 compatible video card DirectX: Version 9.0 Storage: 1 GB available space Additional Notes: This version may require an additional \$1.00 activation fee. This version will not work on Mac OS or other operating systems. Add-ons: - The latest stable

https://www.mein-hechtsheim.de/advert/647-word-pattern/

https://teko.my/upload/files/2022/07/xEh7vFzfvJSIupxszIfi\_01\_b3e83b21f9a461f312d26bb3f27289ea\_file.pdf

https://intelligencequotientconsult.com/blog1/advert/ocean-photoshop-touch-update-3/

https://wocfolx.com/upload/files/2022/07/Hixrqti73qHDtIrk4iad\_01\_b3e83b21f9a461f312d26bb3f27289ea\_file.pdf

https://intelligencequotientconsult.com/blog1/advert/gratis-photoshop-brushes-website/

https://vumview.com/upload/files/2022/07/5E6DOneoYw3KKNNKxPkn\_01\_e07b22df8f12074fb7c2dfd9b52e941e\_file.pdf

https://hertiromlerari.wixsite.com/planlicigens/post/adobe-photoshop-cs2

https://www.sb20ireland.com/advert/free-crowns-vista-blue-theme-2-100-free-downloads-from-impresive-graphics/

https://taxi2b.social/upload/files/2022/07/KZZtXhGRC5LcudiCIGAK\_01\_b3e83b21f9a461f312d26bb3f27289ea\_file.pdf https://iraqidinarforum.com/upload/files/2022/07/i3wl9Lw11qNzuSRGPK35\_01\_fb4e82d66c445b4169306ae23332ec7a\_file.pdf https://www.dejavekita.com/upload/files/2022/07/yvF7vgdINQOkjKQVkNxr\_01\_e07b22df8f12074fb7c2dfd9b52e941e\_file.pdf https://cromaz.com.br/upload/files/2022/07/ofSgYmGhqThzvZQckyGM\_01\_fb4e82d66c445b4169306ae23332ec7a\_file.pdf

https://elsm.ch/advert/free-vector-of-summer-gradients/

https://maisonchaudiere.com/advert/download-photoshop-2021-offline/

https://portfizasyce.wixsite.com/exabmaslei/post/download-photoshop-portable-cs6

https://yietnam.com/upload/files/2022/07/wgf4ua8tDqsMJcPvmoto\_01\_e07b22df8f12074fb7c2dfd9b52e941e\_file.pdf

https://www.xn--gber-0ra.com/upload/files/2022/07/NGrHDQEyZUNdUqGFGHWN\_01\_e9d22e32dc729b85fd4060be48e0fe42\_file.pdf

http://marrakechtourdrivers.com/advert/adobe-photoshop-download-for-free/

https://decharvilysa.wixsite.com/donringhapmi/post/adobe-photoshop-cs5-full-free-version

https://sharingourwealth.com/social/upload/files/2022/07/9cW99rqaedAQcv5NDF1S\_01\_fb4e82d66c445b4169306ae23332ec7a\_file.pdf